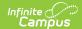

### **CALPADS Student Test Settings (STSE)**

Last Modified on 10/21/2024 8:21 am CDT

Report Logic | Report Editor | Generate the CALPADS Student Test Settings Extract | CALPADS Student Test Settings Report Layout

Tool Search: CALPADS Student Test Settings

The CALPADS Student Test Settings reports a student's test accommodations necessary for a student to take a test.

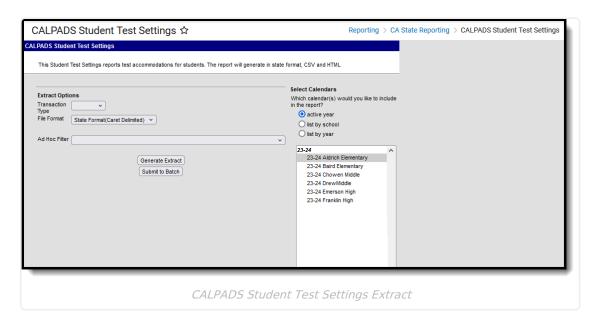

### **Report Logic**

One record reports for every unique test setting code.

In order to be included in the extract, a student must have an active enrollment in the selected calendar and must have entries on the Test Accommodations tool.

#### **Report Editor**

| Field               | Description                                                                                                    |
|---------------------|----------------------------------------------------------------------------------------------------|
| Transaction<br>Type | <ul> <li>Indicates the type of transaction that will occur:</li> <li>Replace - existing student enrollment information will be replaced with new information</li> <li>Delete - student enrollment information will be deleted.</li> </ul> |
| Format              | Selection indicates the format type of the extract. Use the State Format (Caret Delimited) when submitting the information to the state. Use the CSV or HTML format when verifying and testing student data.                              |

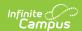

| Field                           | Description                                                                                                    |
|---------------------------------|----------------------------------------------------------------------------------------------------|
| Ad hoc<br>Filter                | Select which students to include in the extract by choosing a filter that was created in the Filter Designer.                                                                                                    |
| Calendar<br>Selection           | Select the calendar of enrollment from which to pull student data. Calendars can be chosen by the active year, by the school name or by the year.                                                                               |
| Report<br>Generation<br>Options | Choose the Generate Extract to display the results of the chosen items immediately. Choose the Submit to Batch option to generate the report at a specified time. This option is helpful when generating large amounts of data. |

## **Generate the CALPADS Student Test Settings Extract**

- 1. Select the desired Transaction Type.
- 2. Select the desired File Format.
- 3. To narrow the students included in the report, select an **Ad hoc Filter**.
- 4. Select the desired **Calendars** to include in the report.
- Click the Generate Extract button to generate the results immediately, or use the Submit to Batch option to choose when the report generates. The extract displays in the selected format.

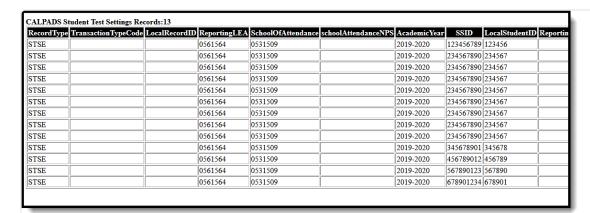

CALPADS Student Test Settings - HTML Format

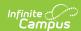

```
STSE-3 - Notepad
File Edit Format View Help
STSE^^^0561564^0531509^^2019-2020^123456789^123456^^30^118^10^^^^^
STSE^^^0561564^0531509^^2019-2020^234567890^234567^^30^100^^^^Y^^
STSE^^^0561564^0531509^^2019-2020^234567890^234567^^30^101^^^^Y^^
STSE^^^0561564^0531509^^2019-2020^234567890^234567^^30^110^^^^Y^^
STSE^^0561564^0531509^^2019-2020^234567890^234567^^30^118^10^^^Y^^
STSE^^^0561564^0531509^^2019-2020^234567890^234567^^30^127^^^^Y^^BL
STSE^^^0561564^0531509^^2019-2020^234567890^234567^^30^135^^^^Y^L1^
STSE^^^0561564^0531509^^2019-2020^234567890^234567^^30^136^^^10^Y^^
STSE^^^0561564^0531509^^2019-2020^234567890^234567^^30^156^^00^^Y^^
STSE^^^0561564^0531509^^2019-2020^345678901^345678^^30^118^30^^^^^
STSE^^^0561564^0531509^^2019-2020^456789012^456789^^30^118^^^^^
STSE^^^0561564^0531509^^2019-2020^567890123^567890^^30^118^20^^^^^
STSE^^^0561564^0531509^^2019-2020^678901234^678901^^30^118^^^^^
                    CALPADS STSE - State Format (Caret Delimited)
```

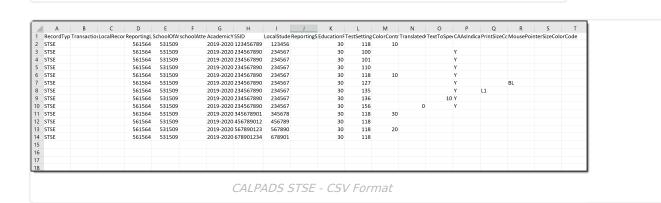

# **CALPADS Student Test Settings Report Layout**

| Data Elements                   | Description                                                                              | Location        |
|---------------------------------|------------------------------------------------------------------------------------------|-----------------|
| Record Type<br>Code<br>Required | Type of data record being submitted. Always reports as STSE.  Alphanumeric, 4 characters | Data not stored |

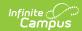

| Data Elements          | Description                                                                                                    | Location                                                                                                    |
|------------------------|----------------------------------------------------------------------------------------------------|----------------------------------------------------------------------------------------------------|
| Transaction Type Code  | Action the state should take with this record. Chosen on the Extract Editor.  • D = Delete • R = Replace • Blank or no transaction type  Alphanumeric, 1 character                                                                                                    | Data not stored                                                                                                    |
| Local Record<br>ID     | N/A                                                                                                    | N/A                                                                                                    |
| Reporting LEA Required | A unique identifier for the educational service institution responsible for obtaining and maintaining a student's Statewide Student Identifier by way of an enrollment record in CALPADS.  If the reporting calendar is from a School with Type = 15: Independently Reporting Charter, the State School Number reports (not the State District Number).  This field reports the Secondary District Number when the reporting calendar has a School Type of 16: Secondary State District Number.  Numeric, 7 digits | System Administration > Resources > District Information > State District Number  District.number  School Information > School Type  School.type  School Information > School Number  School.number |

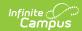

| Data Elements                     | Description                                                                                                    | Location                                                                                 |
|-----------------------------------|----------------------------------------------------------------------------------------------------|------------------------------------------------------------------------------------------|
| School of Attendance Required     | Reports the State School Number from the student's enrollment record. If the CDS Number is populated on the School editor, that value reports.  Numeric, 7 digits                                                                            | School Information > State School Number  School Information > CDS Number  School.number |
| School of Attendance NPS Required | School number if student attends NPS school. This is reported when populated on enrollment.  Only required when the School of Attendance reports 0000001.  Numeric, 7 digits                                                                 | Enrollments > Special Education Fields > NPS School Code  Enrollment.code                |
| Academic Year ID Required         | School year identifier.  Date field, 9 characters (CCYY-CCYY)                                                                                                    | School Year Setup > Start Year/End Year  Calendar.year                                   |
| <b>SSID</b> Required              | Student's State ID.  If the student does not have a state ID at the time the file is generated, the field will report blank.  This is only required when submitting a record with Transaction Type of Delete or Replace.  Numeric, 10 digits | Demographics > Person Identifiers > State ID  Person.stateID                             |

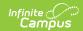

| Data Elements                            | Description                                                                                                    | Location                                                                    |
|------------------------------------------|----------------------------------------------------------------------------------------------------|-----------------------------------------------------------------------------|
| Local Student ID Required                | Student's Local ID.  Numeric, 15 digits                                                                                                    | Demographics > Person Identifiers > Student Number  Person.studentNumber    |
| Local Special<br>Education<br>Student ID | Reports blank.                                                                                                    | N/A                                                                         |
| Reporting SELPA                          | Reports blank.                                                                                                    | N/A                                                                         |
| Education Plan Participation Type Code   | Indicates whether a student has a State Program flag of 101.  When the student has a State Program flag of 101, a value of 20 reports; otherwise, a value of 30 reports.  Numeric, 2 digits | Flags Student.flags                                                         |
| Test Setting<br>Code                     | Reports the Test Setting Code form the Test Accommodations tool.  Numeric, 3 digits                                                                                                    | Test Accommodations > Test Setting Code  TestAccommodations.testSetting     |
| Color Contrast<br>Type Code              | Reports the Color Contract Type when the Test Setting Code is 118.  When the Test Setting Code is not 118, a blank value reports.  Numeric, 2 digits                                        | Test Accommodations > Color Contrast Type  TestAccommodations.colorContrast |

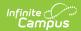

| Data Elements                                                 | Description                                                                                                    | Location                                                                                         |
|---------------------------------------------------------------|----------------------------------------------------------------------------------------------------|--------------------------------------------------------------------------------------------------|
| Translated<br>Glossary<br>Language<br>Code                    | Reports the Translated Glossary Language Code when the Test Setting Code is 156 or 157.  If the Test Setting Code is not 156 or 157, a blank value reports.  Numeric, 3 digits | Test Accommodations > Translated Glossary Language TestAccommodations.translatedGlossaryLanguage |
| Text-to-<br>Speech<br>Application<br>Code                     | Reports the Text-to-Speech Application value when the Test Setting Code is 136 or 150.  If the Test Setting Code is not 136 or 150, a blank value reports.  Numeric, 3 digits  | Test Accommodations > Text-to-Speech Application  TestAccommodations.textToSpeech                |
| California<br>Alternate<br>Assessments<br>(CAAs)<br>Indicator | Reports a value of Y when the California Alternate Assessments Indicator is marked.  Otherwise, reports a blank value.  Alphanumeric, 1 character                              | Test Accommodations > California Alternate Assessments Indicator                                 |
| Print Size<br>Code                                            | Reports the Print Size Code value when the Test Setting Code is 135.  If the Test Setting Code is not 135, a blank value reports.  Alphanumeric, 2 characters                  | Test Accommodations > Print Size  TestAccommodations.printSize                                   |

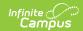

| Data Elements                     | Description                                                                                | Location                                                                                     |
|-----------------------------------|--------------------------------------------------------------------------------------------|----------------------------------------------------------------------------------------------|
| Mouse Pointer Size and Color Code | Reports the Mouse<br>Pointer Size and Color<br>value when the Test<br>Setting Code is 127. | Test Accommodations > Mouse Pointer Size and Color  TestAccommodations.mousePointerSizeColor |
|                                   | If the Test Setting Code is not 127, a blank value reports.                                |                                                                                              |
|                                   | Alphanumeric, 3 characters                                                                 |                                                                                              |